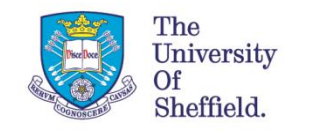

## Capacitance modelling of a transistor for RF Power Amplifiers in 5G applications.

Nagaditya Poluri and Maria Merlyne De Souza

EEE Department,

University of Sheffield,

Sheffield S13JD,

UK.

m.desouza@sheffield.ac.uk

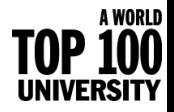

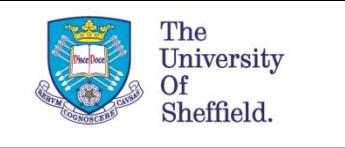

## **The RFPA design process**

- Identifying the optimal source  $(Z_s)$  and load  $(Z_L)$  impedances at fundamental and harmonic frequencies
- Requires an accurate model of the transistor, consisting of the intrinsic device corresponding to the gated channel, (~linear current generator) and extrinsic parameters

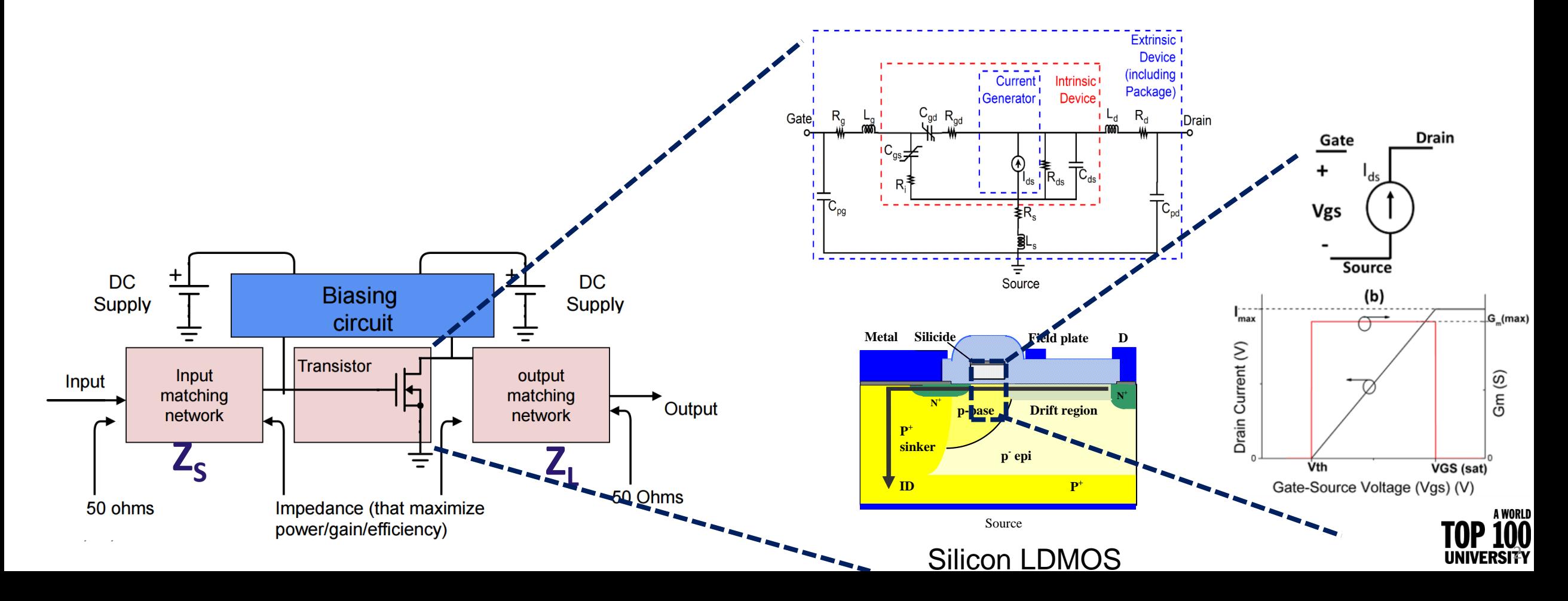

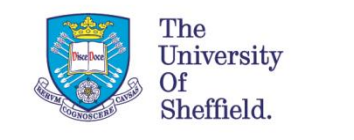

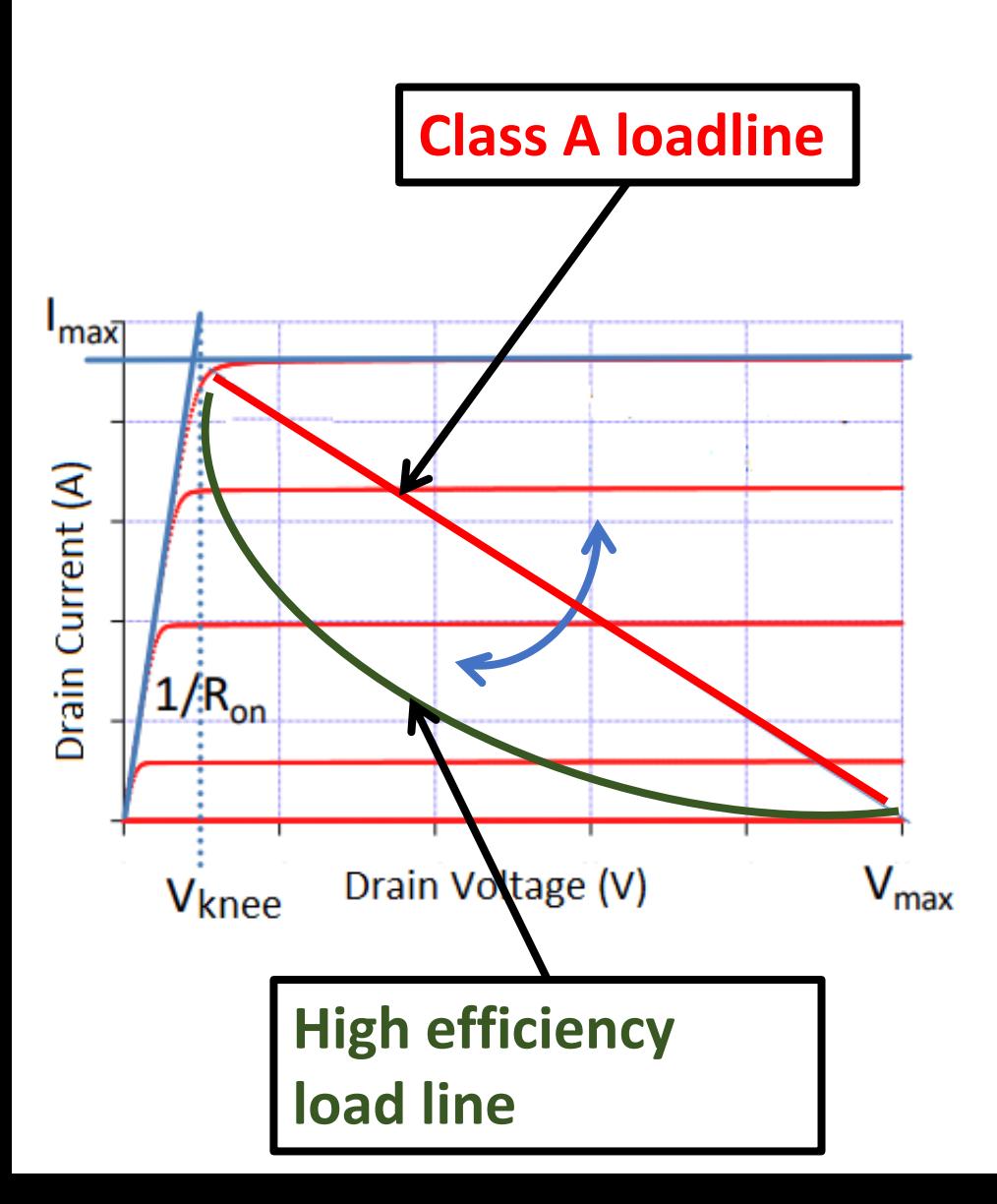

## Motivation

- High efficiency and linear amplifier are required to meet the stringent requirements of fifth generation mobile networks.
	- High efficiency modes such as continuum modes that rely on the harmonic manipulation
- The accuracy of circuit design relies heavily on the accuracy of the transistor model
	- requires accurate modelling of capacitances especially in the knee region.
	- for accurate distortion simulation up to N<sup>th</sup>-order requires models that have I-V and Q-V curves accurate up to Nth-order derivatives.
	- component-wise information about the dominant distortion sources helps to employ suppression techniques.

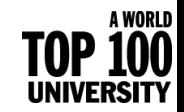

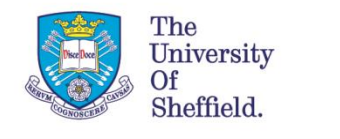

# High efficiency modes

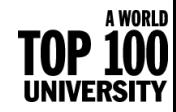

## Principle of harmonic manipulation

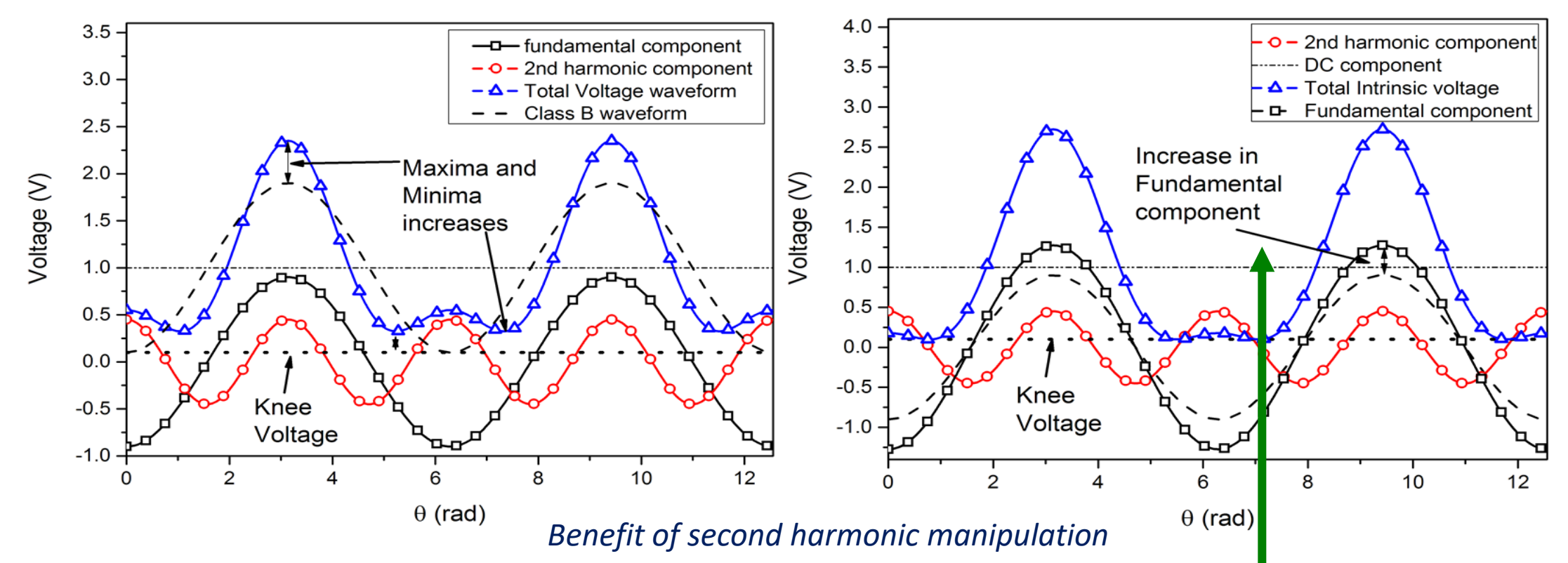

- The magnitude of the fundamental component increases by addition of the second harmonic component with an *appropriate* phase to the fundamental.
- This increase in voltage is often referred as "voltage gain"  $(\delta_{\nu})$ .

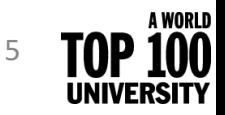

The University

Of Sheffield.

## Continuum modes

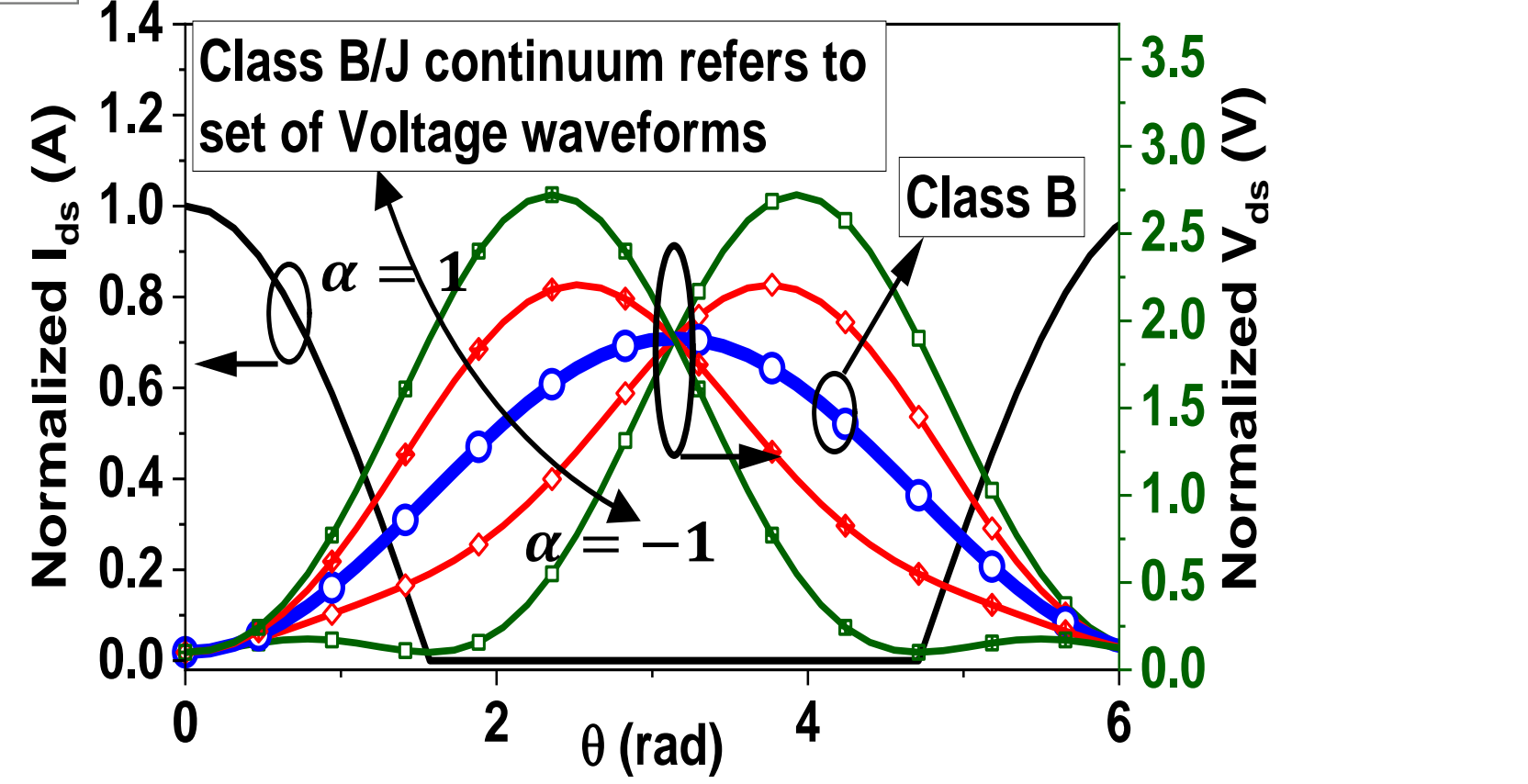

- Maximum of Voltage shifted to the left or right (Class J/J\*)
	- All these waveform result in efficiency 78.5 % (same as Class B)
- Result in an increase in design space

12/07/2022

The University Sheffield.

> © The University of Sheffield *[1] S. C. Cripps et.al., IEEE MWCL., vol. 19, no. 10, pp. 665–667, 2009.*

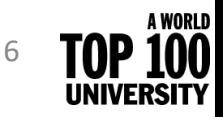

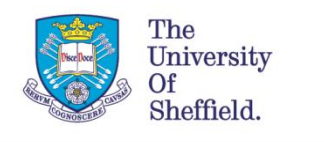

#### Impact of the Non-linear Caps on continuum modes

0 100p 200p 300p 400p 500p 600p 700p -0.2 -0.1 0.0 0.1 0.2  $0.3 + 1 - 1$ <sub>Cgd</sub> $(\alpha = 1)$ 0.4  $\alpha$   $\alpha$  $\Gamma_{\text{rad}}(\alpha=-0.5)$   $\longrightarrow$   $\Gamma_{\text{rad}}(\alpha=0)$  $\Gamma_{\rm rad}(\alpha{=}0.5)$ **ICgd (A) Time (s)** increasing increasing  $\alpha$  and  $\alpha$ 0.0 1. $\mathbf{\mathfrak{C}}$  $I_{di(r)}$ **Idi(r) (A)** 0 100p 200p 300p 400p 500p 600p 700p  $-0.6 -$ -0.4  $-0.2 + 1$ 0.0 <del>|</del> Incre  $\left( \begin{array}{ccc} 2 & 0.2 \\ 0.0 & 0 \\ \frac{1}{2} & 0.2 \end{array} \right)$  (ncre 0.4 0.6 **Time (s)** <del>α=</del>-1  $\rightarrow$   $\alpha$ =-0.5  $-\alpha=0$  $\cdot$   $\alpha$ =0.5 - α=1

N. Poluri, MM De Souza, TCAS II, vol. 65, Issue 9, 2018

- $1.5$  Due to the variation of the phase of voltage in continuum mode, the phase of the current through Cgd changes.
- 0.5<sup>1</sup> Phase of Icgd varies relative the current from current generator (gm).
	- For some cases of  $\alpha$  (such as -1), lcgd is out of phase with the current from current generator.
	- This phase variation of Icgd result in an improvement/reduction fundamental component of the current.
		- Improves efficiency and P1dB over class B for some subset of  $\alpha$

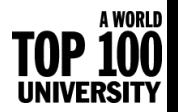

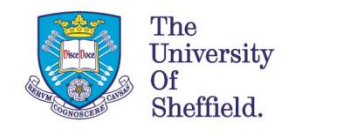

# Small Signal model

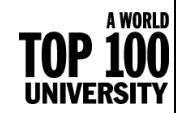

### Equivalent circuit model

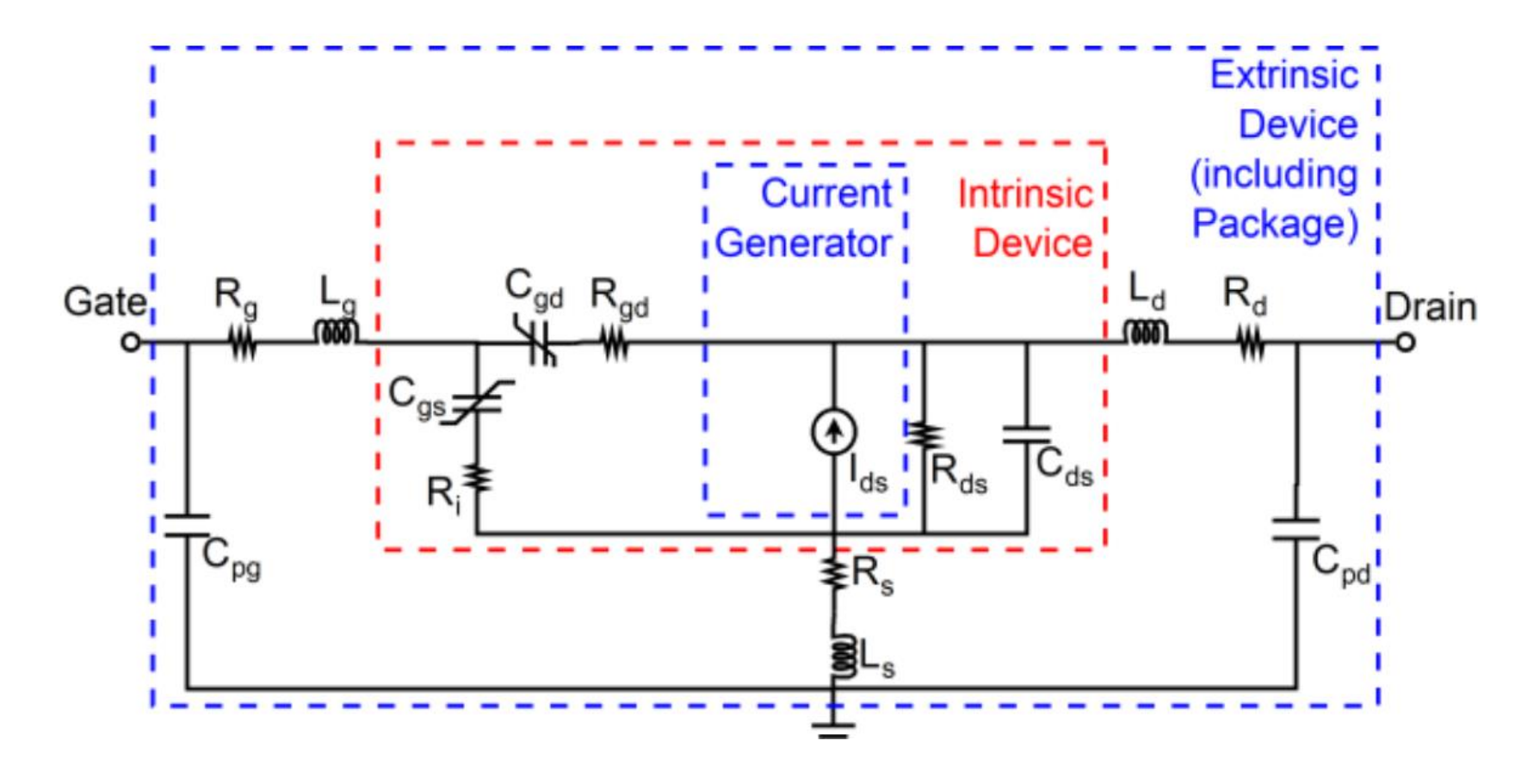

- Extrinsic parasitics are extracted from cold-forward ( $V_{ds}$ =0 V,  $V_{gs}$   $\approx$ 0) and cold reverse conditions ( $V_{ds}$ =0 V,  $V_{gs}$ < $V_{th}$ )
- Intrinsic parameters are extracted for each bias point

The University

Sheffield.

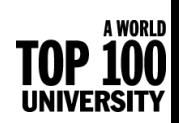

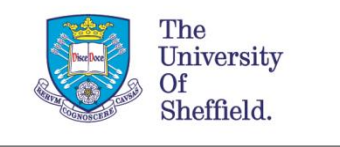

## Extraction of extrinsic capacitances

- $C_{ad}$  and branch capacitors ( $C_{qs0}$  and  $C_{dso}$ )
	- can be extracted from the slope of the Y parameters of the device with frequency, ω.

G.

 $C_{pgs}$ 

 $\mathsf{S}$ 

- Need more relations to separate pad from intrinsic caps (Cgs and Cds).
	- Equivalent circuits for frequency >6 GHz have more capacitances.

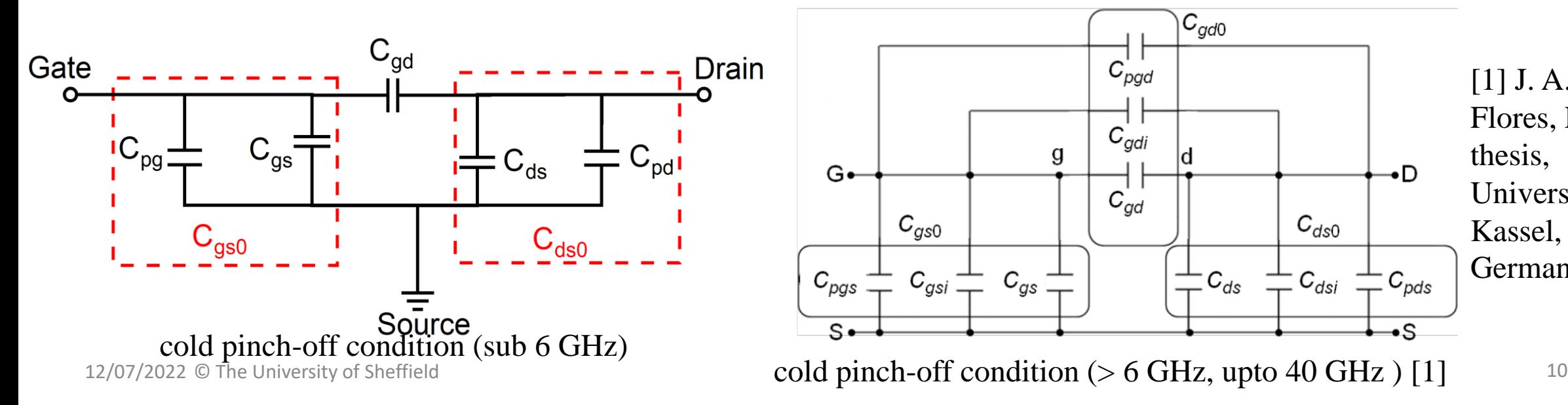

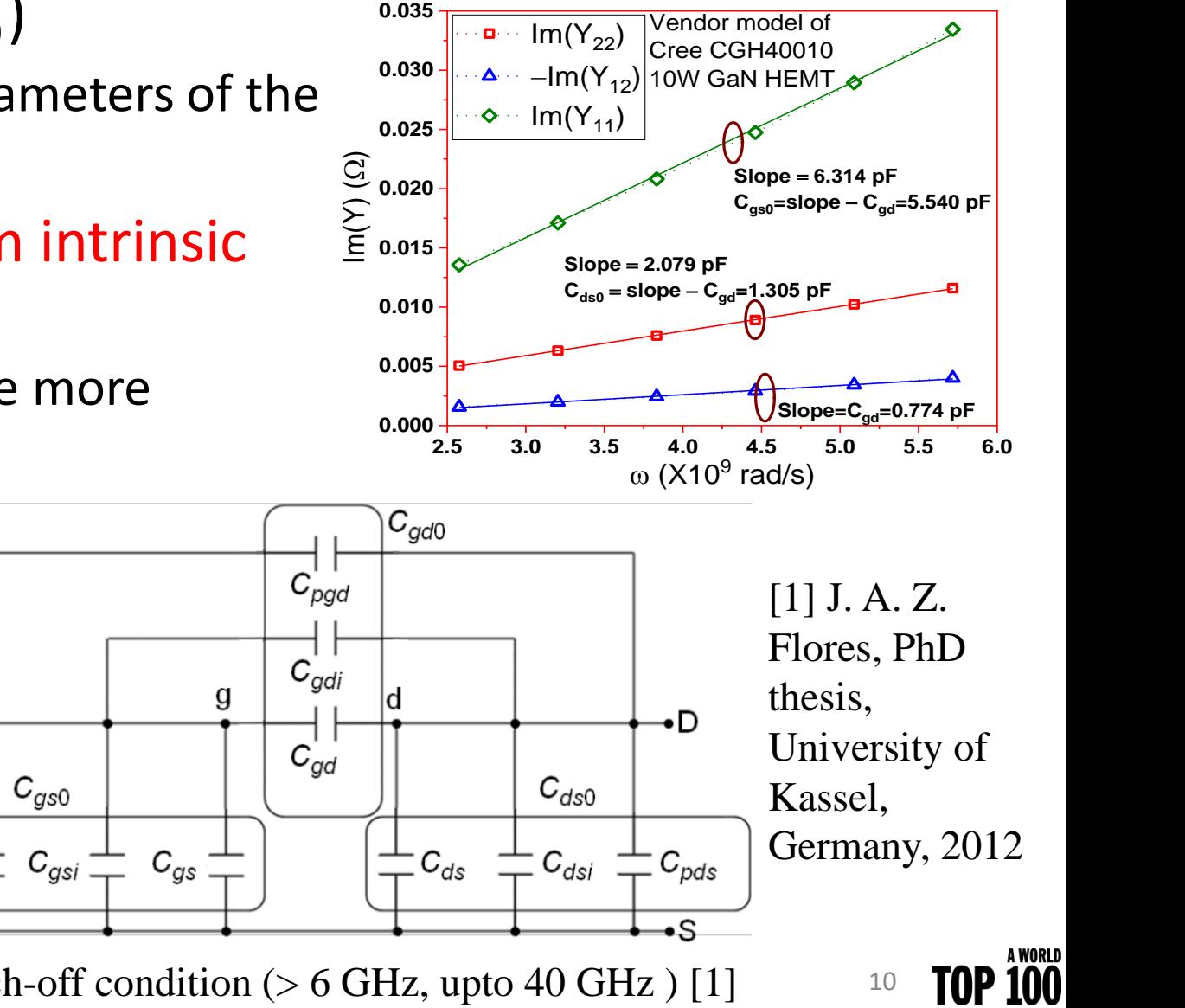

**UNIVERSIT** 

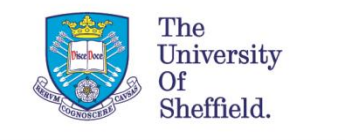

## Extraction of pad capacitances

#### **If the device structure is known**

• 3-D electromagnetic (EM) simulations of the metallization layer [1].

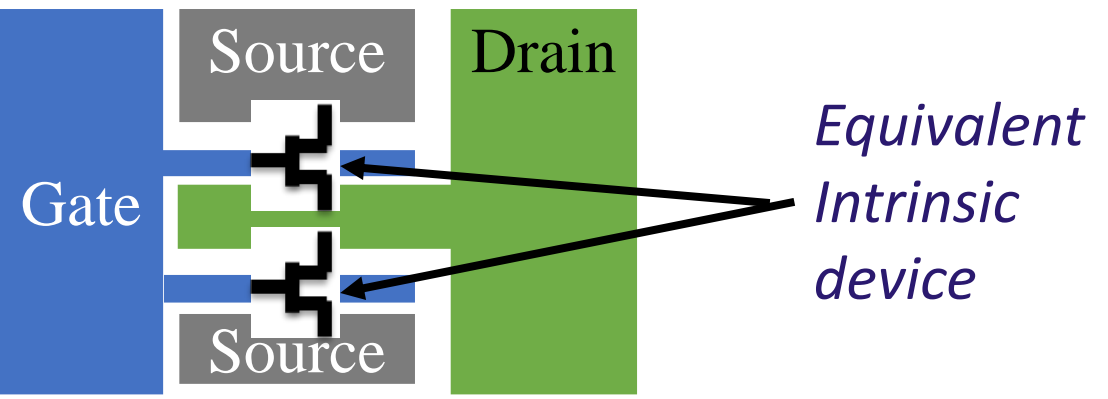

- **Establish relationships between the** extrinsic and/or intrinsic capacitances by
	- Theoretical modelling of the capacitance  $(C)$ by assuming  $\mathit{C} \propto \mathit{pad}$   $\mathit{area}$  . [2]

**If device structure is unknown**

- Optimization to minimize the modelling error
	- Guess values of pad capacitances [3] or
	- The ratio of pad/device capacitances can be optimized (referred as Technology-related Empirical Capacitance Ratios (TECR) [2])

• 2012 [3] F. Lin and G. Kompa, IEEE MTT, vol. 42, no. 7, 1994[1] Davide Resca et. Al. IEEE MTT, vol. 58, no. 4, 2010 [2] J. A. Z. Flores, PhD thesis, University of Kassel, Germany,

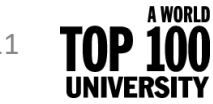

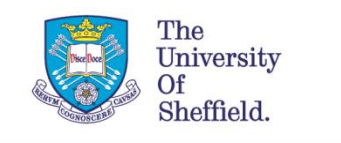

## Modified TECR algorithm

**Cpd=0; Cpg=0**

**De-embed Cpd and Cpg**

**Extract Rs,Rg, Rs, Ls,Ld, and Lg**

A WORLD

• Simplified version of TECR algorithm for extraction of  $C_{pd}$  and  $C_{pg}$  whereas the Original version includes additional parasitics  $C_{pei}$ ,  $C_{pdi}$ ,  $C_{pgd}$ , and  $C_{gdi}$ 

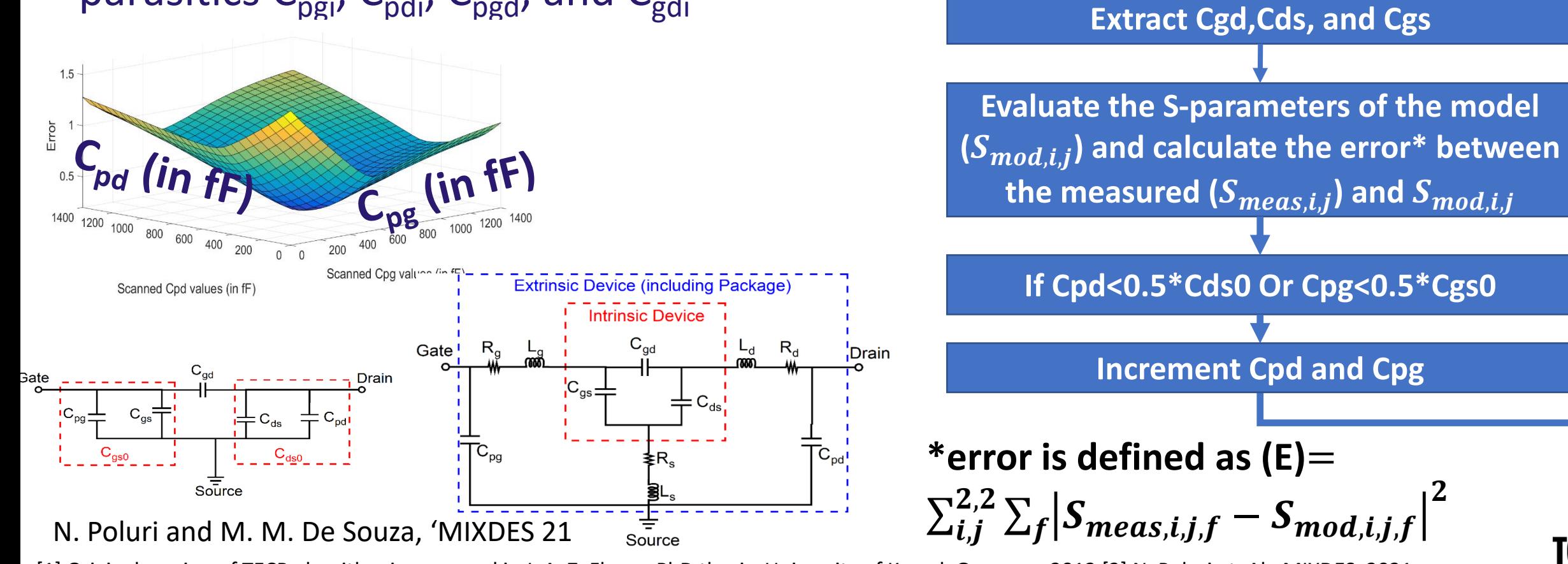

[1] Original version of TECR algorithm is proposed in J. A. Z. Flores, PhD thesis, University of Kassel, Germany, 2012 [2] N. Poluri et. Al., MIXDES, 2021

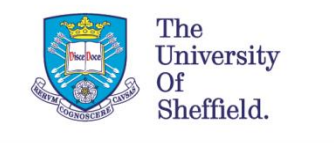

### Extraction of Extrinsic parameters

• Extrinsic resistances and inductances are extracted from cold forward condition (Vgs>Vth and Vds=0) [1].

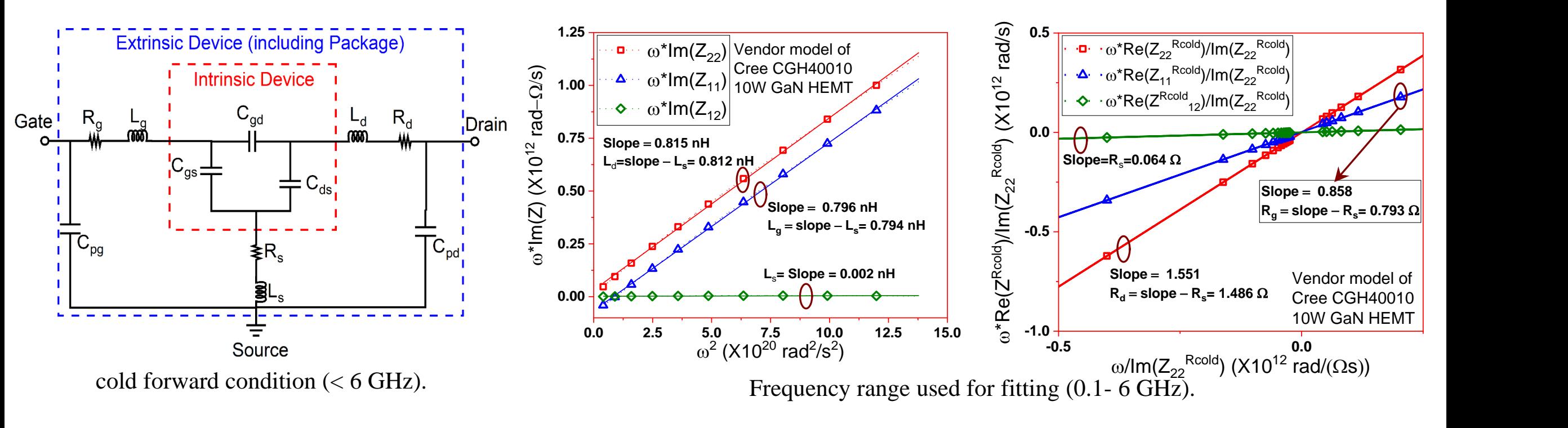

[1] J. A. Z. Flores, PhD thesis, University of Kassel, Germany, 2012

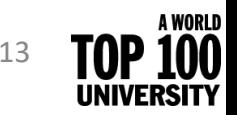

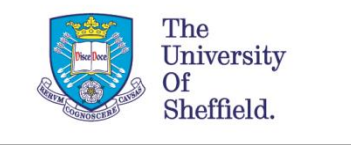

### Extraction of Intrinsic parameters

- De-embed extrinsic parameters.
- Related to Y parameters
- Analytical expressions are easier to program compared to curve fitting.

#### **Relations for Curve/data fitting [1]**

•  $\omega^2 C_{gd} = \omega |Y_{gd}|^2$  $\overline{\mu(Y_{gd})}$ ; •  $\omega^2 C_{gs} = \omega |Y_{gs}|^2$  $\overline{\mu}(Y_{gs})$ ; •  $\omega C_{ds} = Im(Y_{ds})$ 

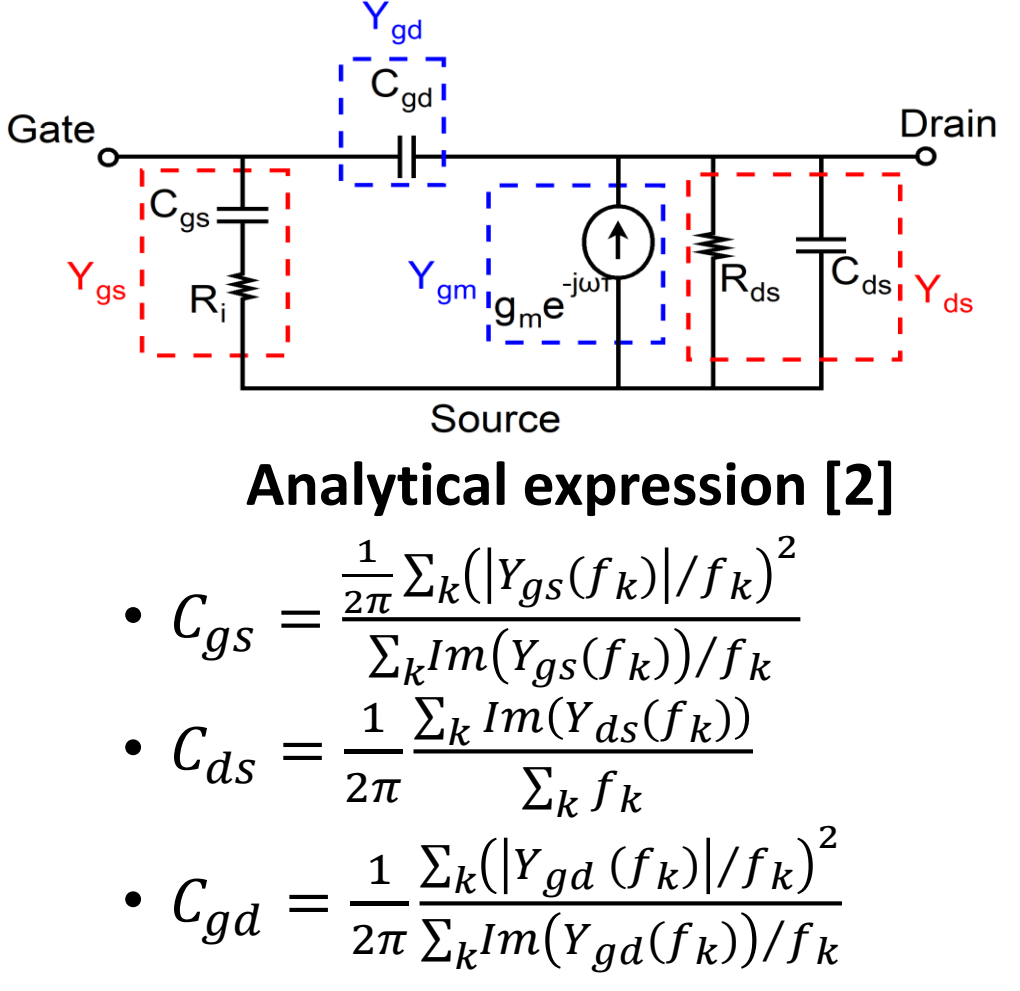

12/07/2022 © The University of Sheffield [1] J. Lu, et. Al. *Solid. State. Electron.*, vol. 52, no. 1, pp. 115–120, 2008 14 [2] F. Lin and G. Kompa, IEEE MTT, vol. 42, no. 7, 1994

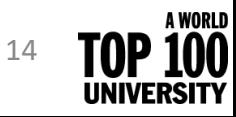

## Comparison of S-parameters (small signal model)

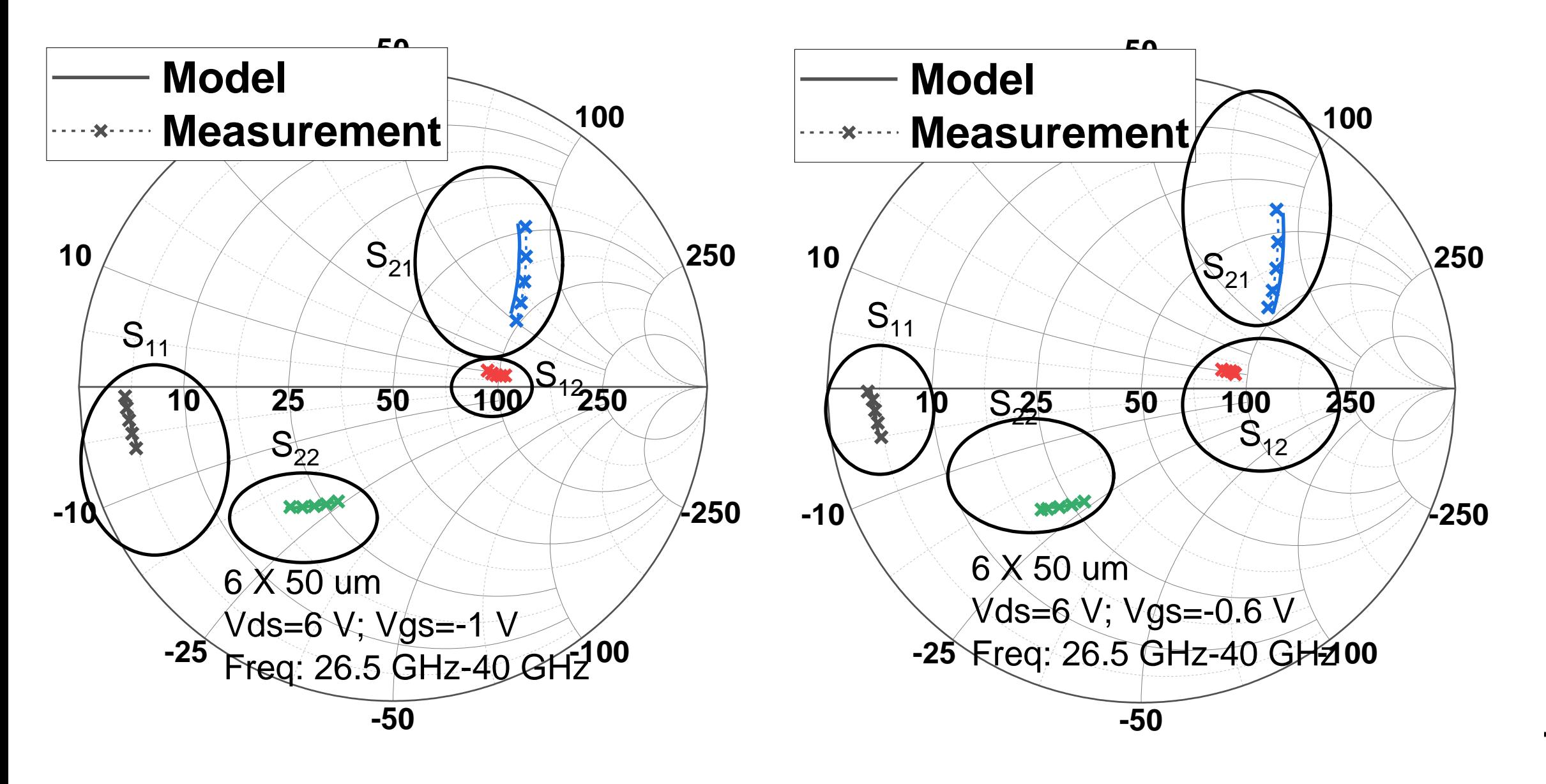

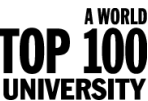

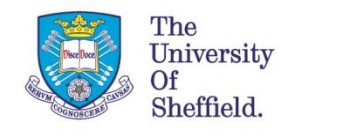

# Large signal model

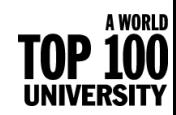

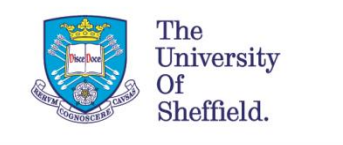

#### Mapping voltages from the extrinsic to the intrinsic plane

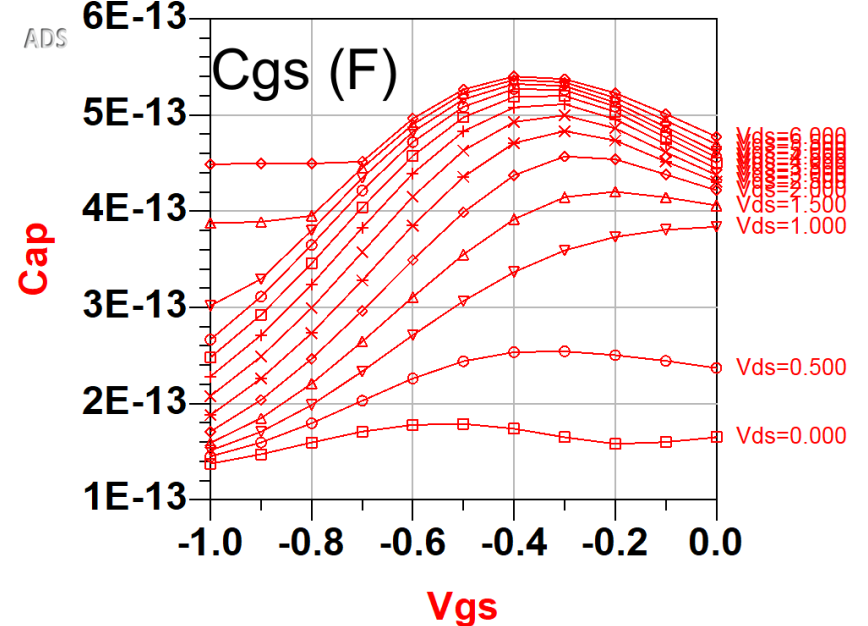

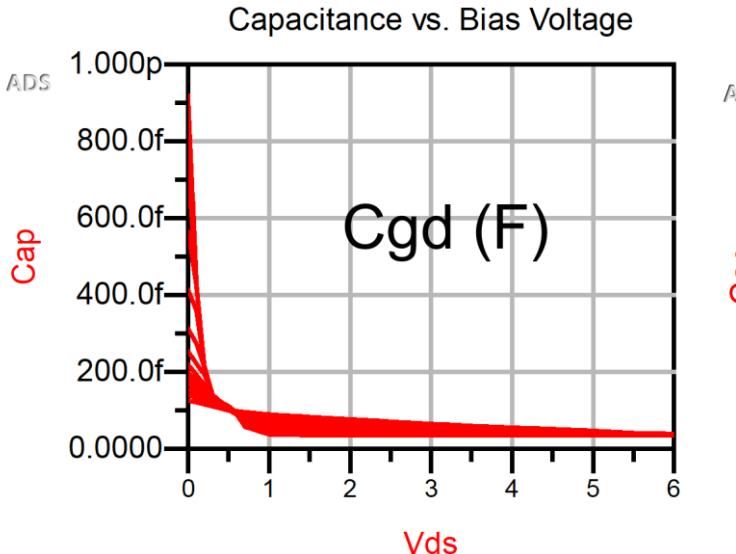

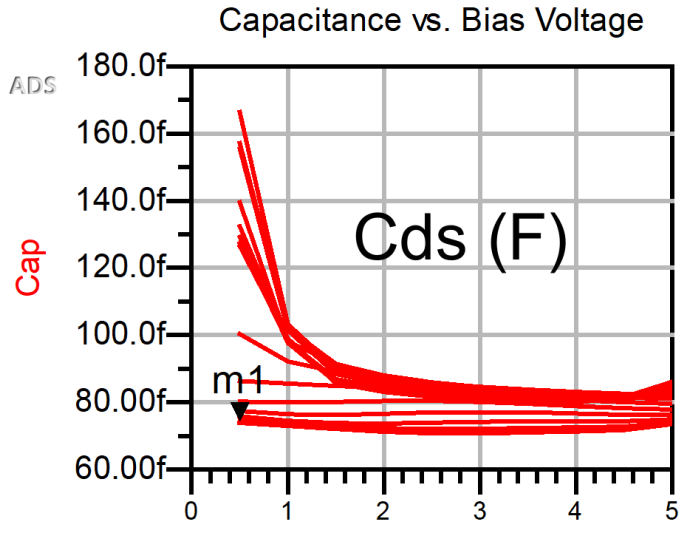

- Intrinsic capacitances obtained from extraction are a function of extrinsic voltages ( $V_{as}$  and  $V_{ds}$ ).
- Intrinsic parasitics are "re-gridded" to intrinsic gate  $(V_{asi})$  and drain  $(V_{dis})$  voltages.

$$
\tilde{V}_{dsi} = V_{ds} - (R_d + R_s)I_{ds} - R_sI_{gs}
$$
  

$$
V_{gsi} = V_{gs} - (R_g + R_s)I_{gs} - R_sI_{ds}
$$

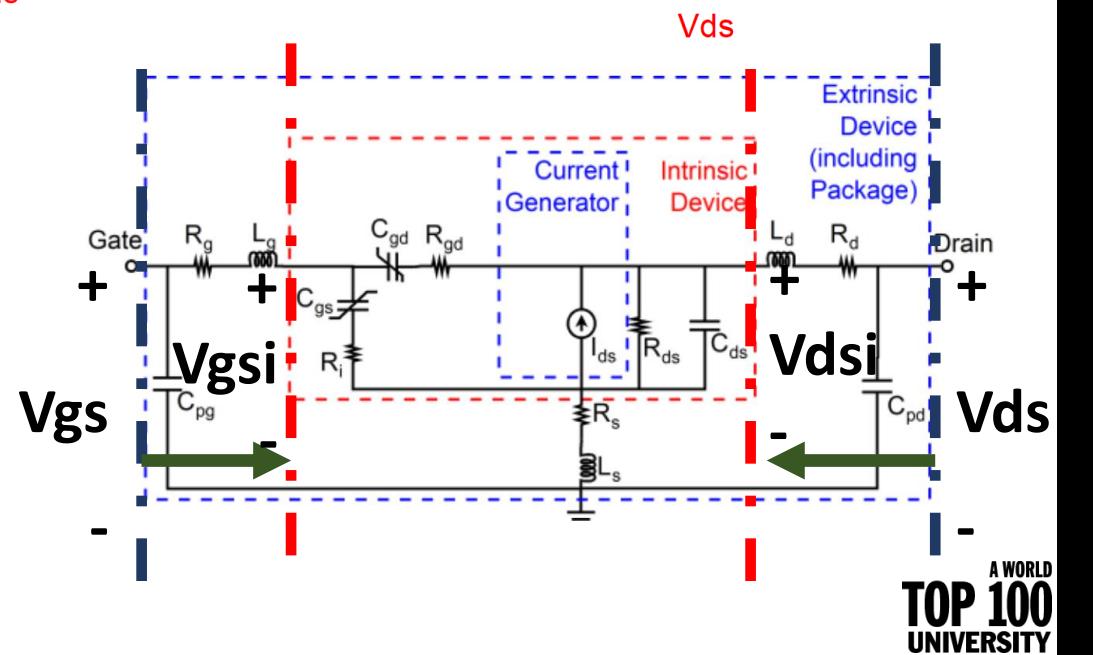

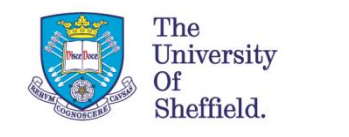

### Extrapolation beyond measurement range

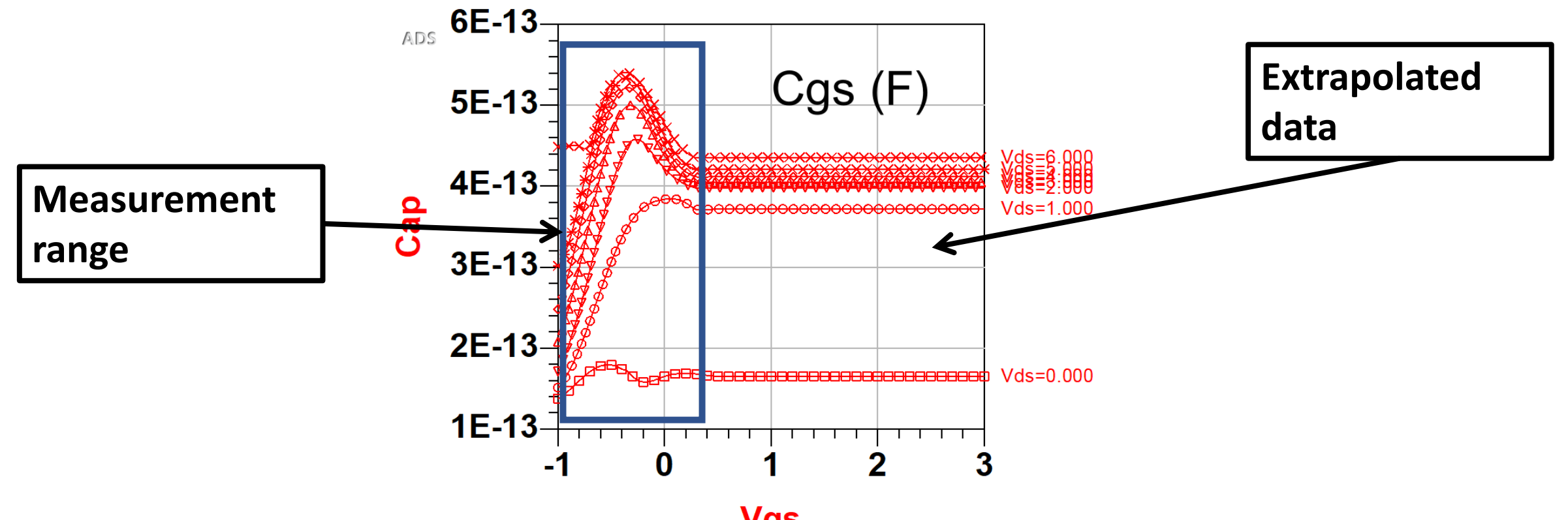

**Vgs** 

- Device cannot be measured for all the gate and drain voltages because device might get damaged due to
	- device oscillations
	- thermal impact.

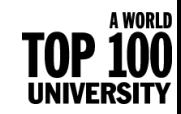

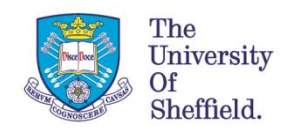

### Cgd and Cgs modelling [1]

#### **Division by charge**

$$
Q_g = Q_{gs} + Q_{gd}
$$

• The reactive gate current  $(I_q)$  as

$$
I_{s} = C_{gs} \frac{I_{g}}{dt} + \frac{I_{d}}{\partial V_{gsi}} \frac{dV_{gsi}}{dt}
$$

$$
I_{d} = \frac{\partial Q_{gd}}{\partial V_{gsi}} \frac{dV_{gsi}}{dt} + C_{gd} \frac{dV_{gdi}}{dt}
$$

Where,  $\frac{\partial Q_{gd}}{\partial V}$  $\partial V_{gs}$ and  $\frac{\partial Q_{gs}}{\partial V}$  $\partial V_{gd}$ denote trans-capacitances

• **The following is easy to implement in HB simulation**

$$
I_s = \frac{Q_{gs}(V_{gs} + dV_{gs}, V_{ds} + dV_{ds}) - Q_{gs}(V_{gs}, V_{ds})}{dt}
$$

- **Difficult to determine trans-caps.**
- **Could result in charge non-conservation**→ **periodic excitation that conserves**  $\boldsymbol{Q}_g$  **could**  $\overline{\mathbf{r}}$  esult in non periodic  $\boldsymbol{Q}_{\boldsymbol{g}\boldsymbol{s}}$  and  $\boldsymbol{Q}_{\boldsymbol{g}\boldsymbol{d}}$  .

### **Division by capacitance**

• The reactive gate current  $(I_g)$  as

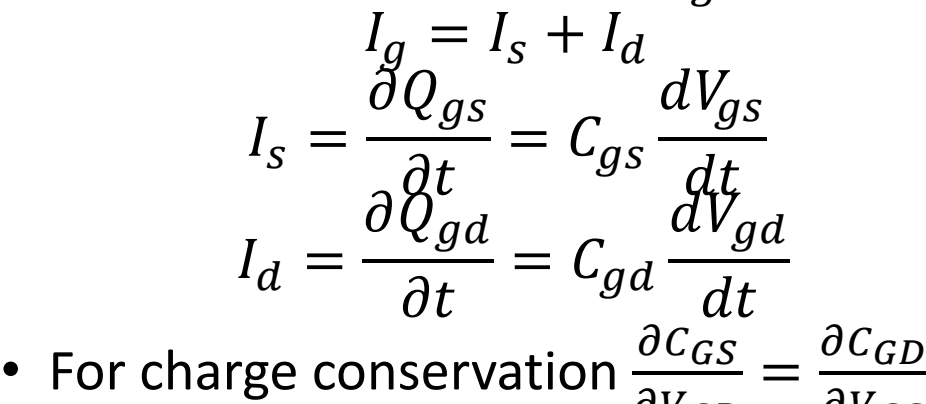

- $\partial V_{GD}$  $\partial V_{GS}$ • **Lack of trans capacitance simplifies modelling.**
- **Consistent with small signal model.**

• **Difficult to implement differential with only one variable in HB simulations**  $I_{s} =$  $Q_{gs}(V_{gs} + dV_{gs}, V_{ds}) - Q_{gs}(V_{gs}, V_{ds})$  $dt$ 

*[1] S. Maas, Nonlinear Microwave and RF circuits, Artech House 2003* 

A WORLD

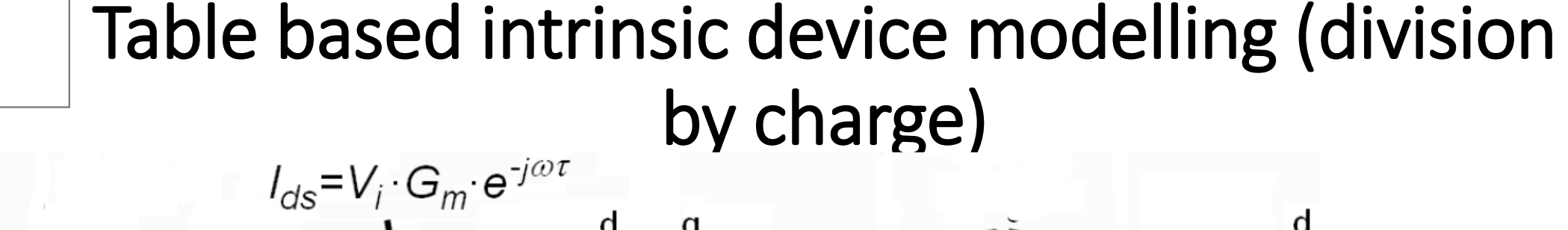

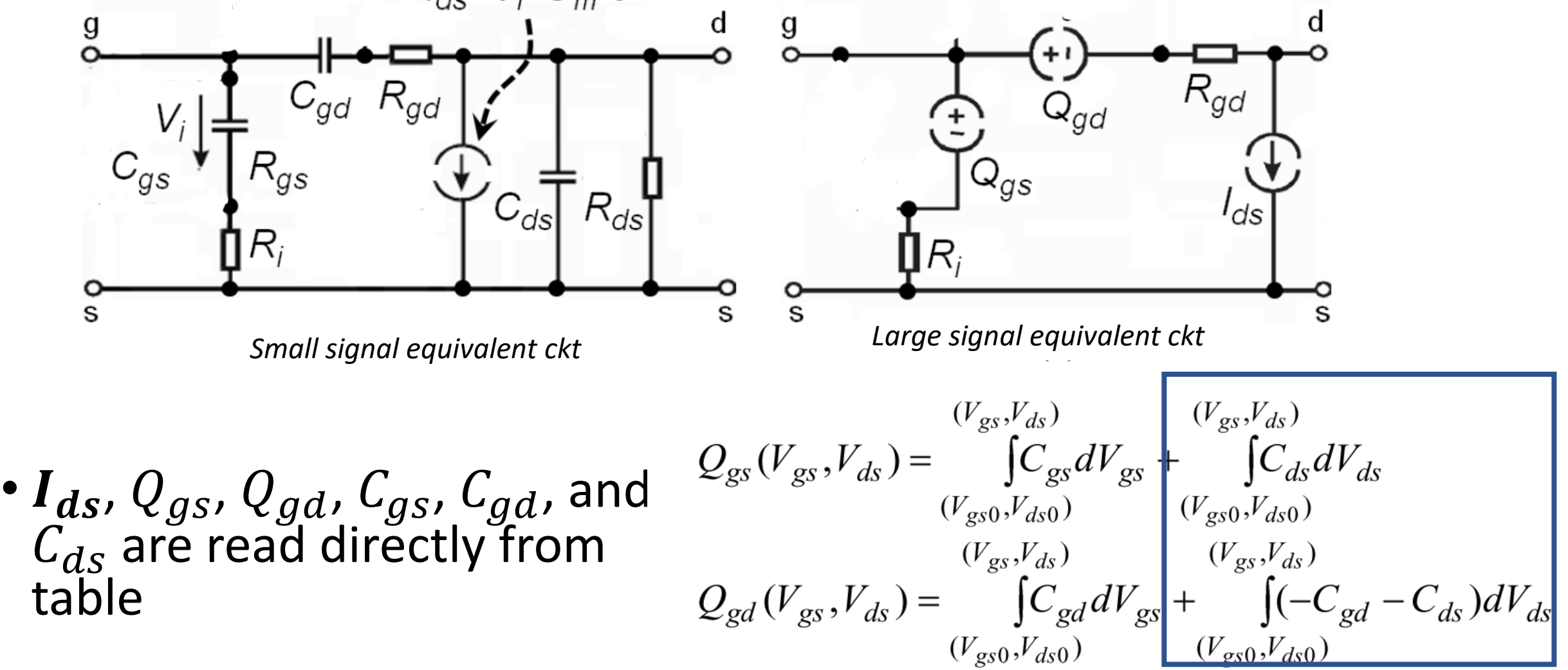

*Approximately models the trans capacitance*

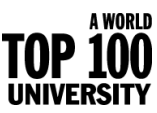

*Flores, PhD thesis,University of Kassel, Germany*

The University

Sheffield.

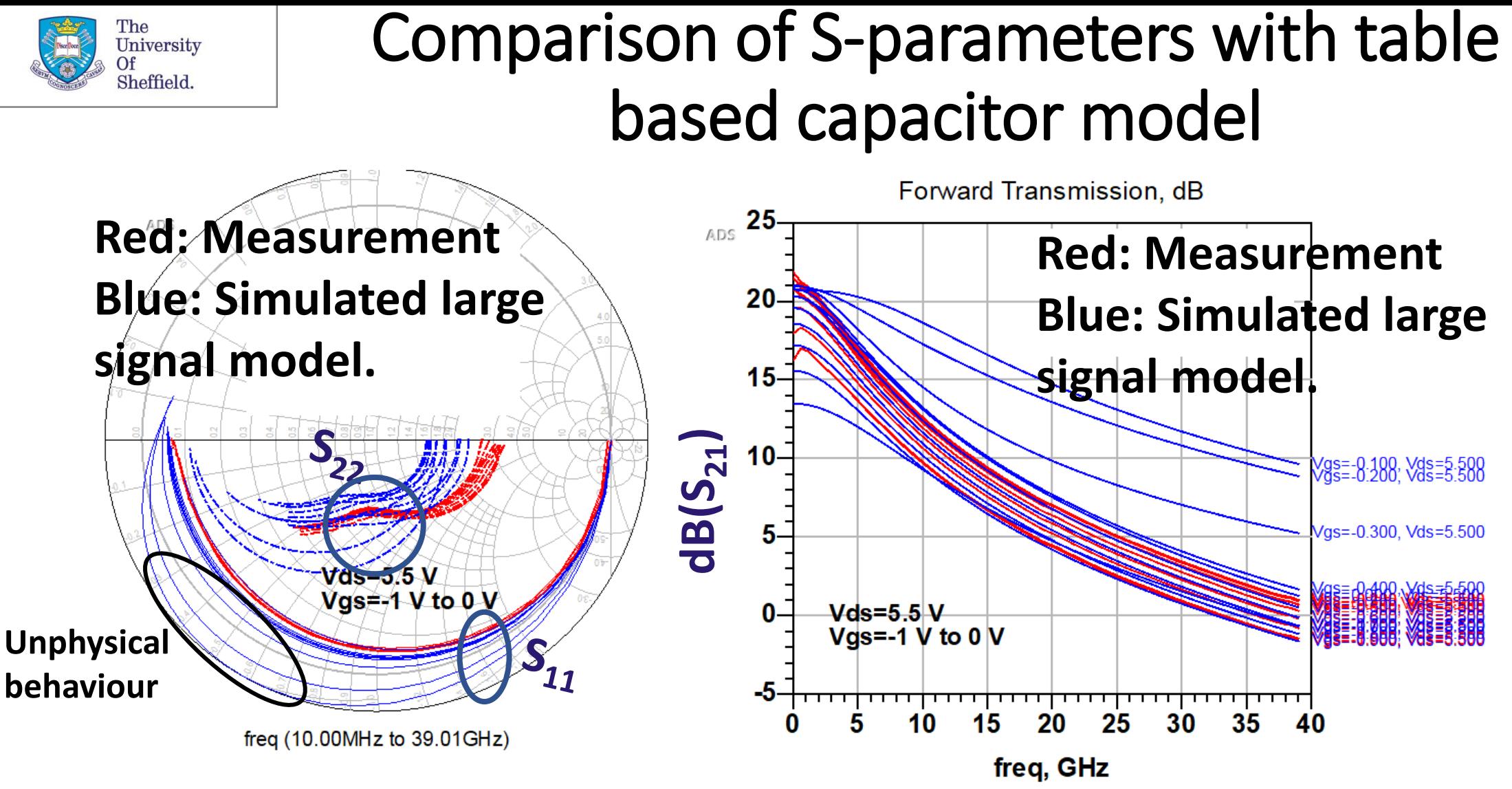

- Hard to debug as it is difficult to separate the impact of Qgs and Qgd
- We think the interpolating spline used to model the capacitor beyond its measured range causes oscillations between the data points, hence nonphysical fluctuations.

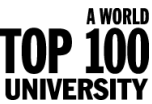

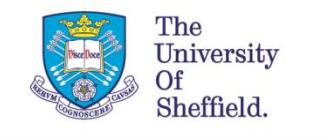

### Division by capacitance (issue with Cdv/dt)

- Implementation of a capacitor as  $C$  $dv$  $dt$ results in unphysical DC current flowing through capacitor.
- A fix is to use a C block and RF choke to short the DC component  $\rightarrow$  results in inaccurate harmonic

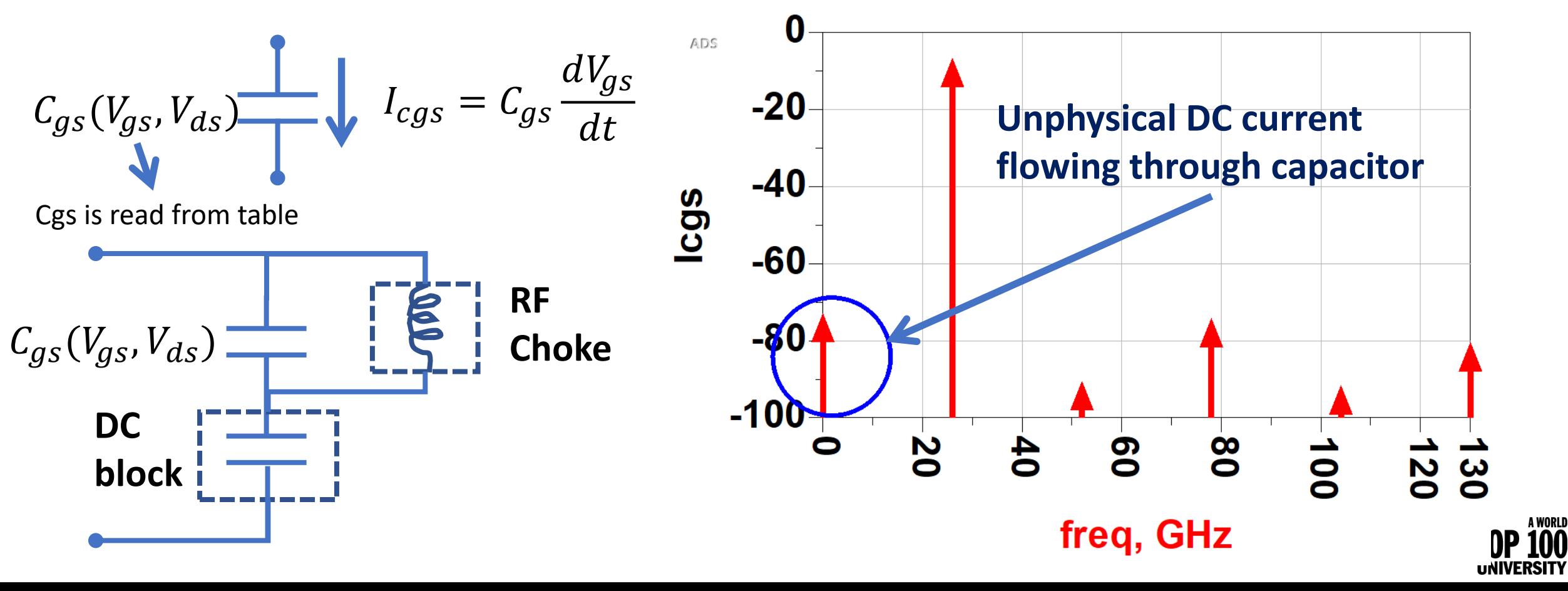

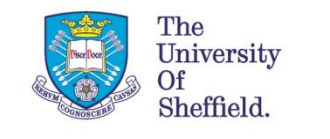

### Capacitance implementation in HB simulation

- How to implement of the differential with one variable in HB simulation?  $I_{s} =$  $Q_{gs}(V_{gs} + dV_{gs}, V_{ds}) - Q_{gs}(V_{gs}, V_{ds})$  $dt$
- Capacitor is modelled as a product of functions of gate and drain voltage  $C_{gs} \propto f(V_{as})g(V_{ds})$
- Charge is calculated by integrating with terminal voltage

$$
Q_{gs} = g(V_{ds}) \int f(V_{gs}) dV_{gs} = g(V_{ds}) Q_{pgs}(V_{gs})
$$

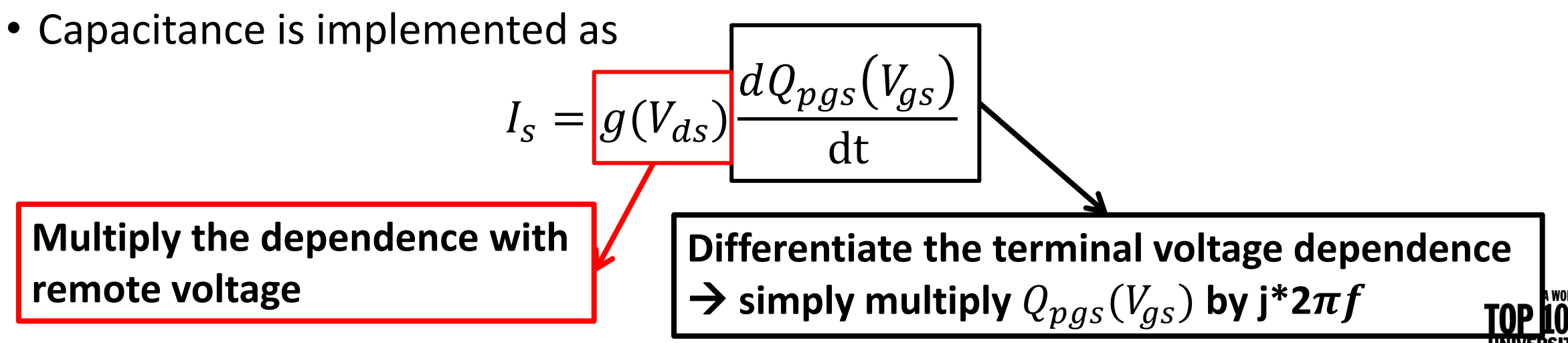

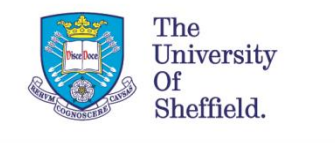

#### Conventional Polynomial model (division by Capacitance)

 $C_{gs} = C_{gs00} + C_{gs10}v_{gs} + C_{gs01}v_{ds} + C_{gs11}v_{gs}v_{ds} + \cdots$  $C_{gd} = C_{gd00} + C_{gd10}v_{qs} + C_{gd01}v_{ds} + C_{gd11}v_{qs}v_{ds} + \cdots$ 

- Well-know numerical techniques are available and their derivatives are also devoid of discontinuities
- Suitable for Volterra analysis to understand multiple mixing mechanisms can also be recognized
	- which aids the design of harmonic terminal impedances.

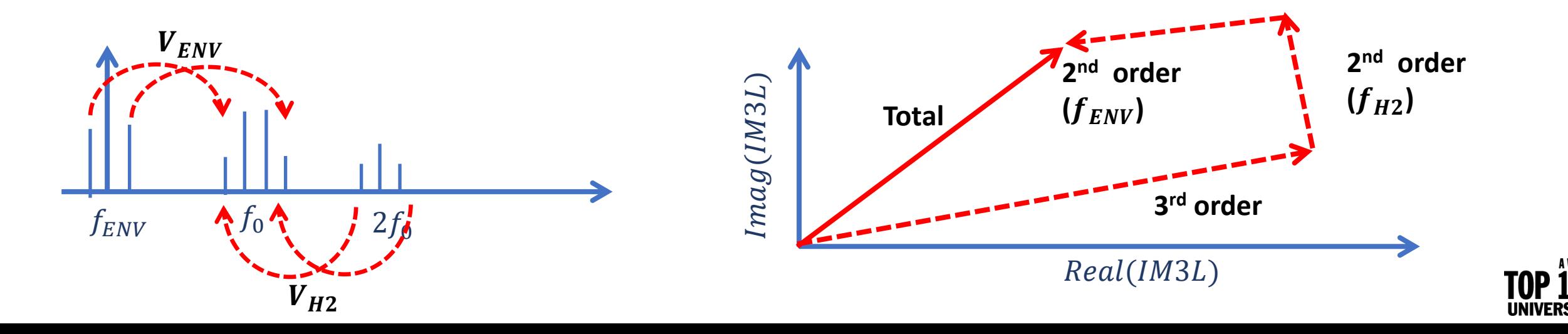

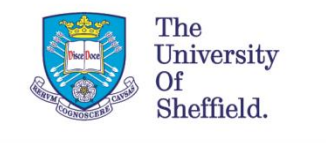

## Conventional Polynomial model

- Outside the range of data used to generate the polynomial can result in undesirable behaviour.
- Small variation in the measured data due to noise may result in large changes in the polynomial coefficients  $\rightarrow$  un-realisitic derivatives

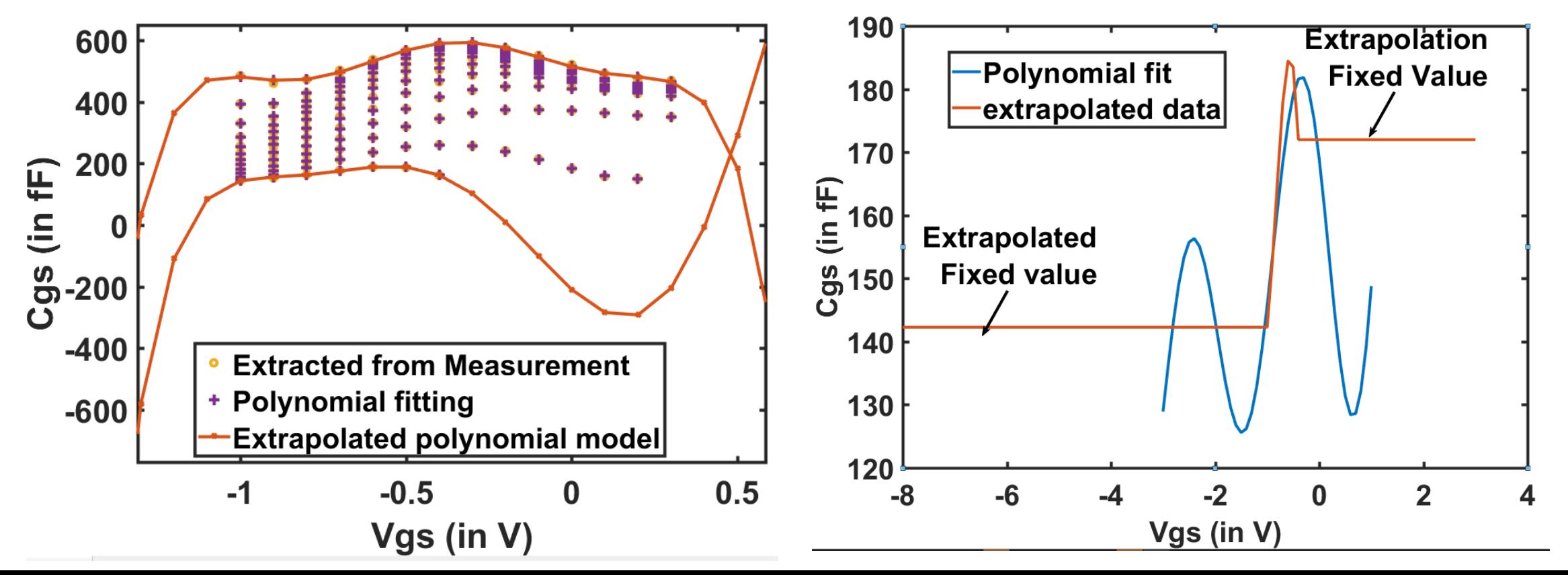

**A WORLD** 

### UoS Capacitor Model (division by capacitance)

A WORLD<br>100

- Capacitances are expressed as  $C_{gs}(V_{gs}, V_{ds}) = \sum_{n=0}^{N} f_{gs(n)}(V_{gs})g_{(n)}(V_{ds})$ and  $C_{gd}(V_{gs}, V_{gd}) = \sum_{n=0}^{N} -g_{gd(n)}(V_{gs})g_{(n)}(V_{gs} - V_{gd})$ • In our implementation,  $g_{(n)}(V_{ds}) = \{$  $1 - V_{ds}/V_{dsq}$ n 0  $0 < V_{ds} < V_{dsq}$  $V_{ds} > V_{dsq}$ 
	- $g_{(n)}(V_{ds})$  denoted the nth power of RF component of the  $V_{ds}$ .

<u>rhe</u> University

Sheffield.

•  $f_{\rm gs(n)}(V_{gs})$  and  $g_{\rm gd(n)}(V_{\rm gs})$  is obtained from the curve fitting tool in matlab and read from a table in ADS.

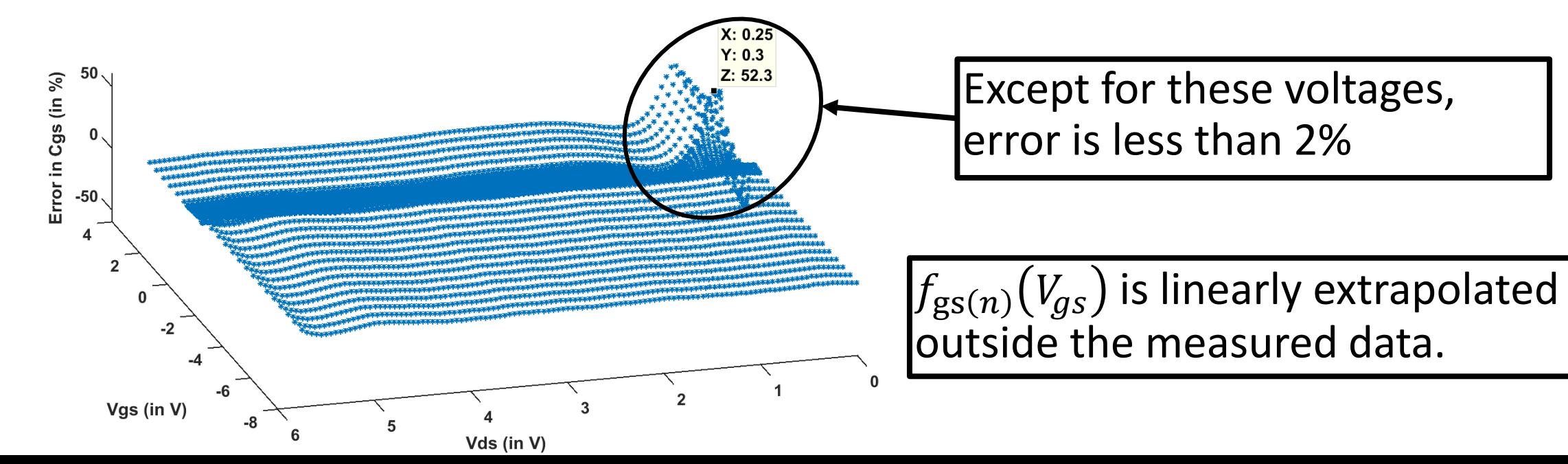

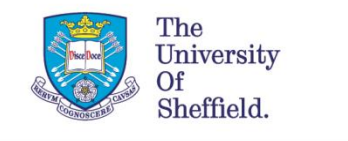

### Accuracy of Large signal UoS Model **50**

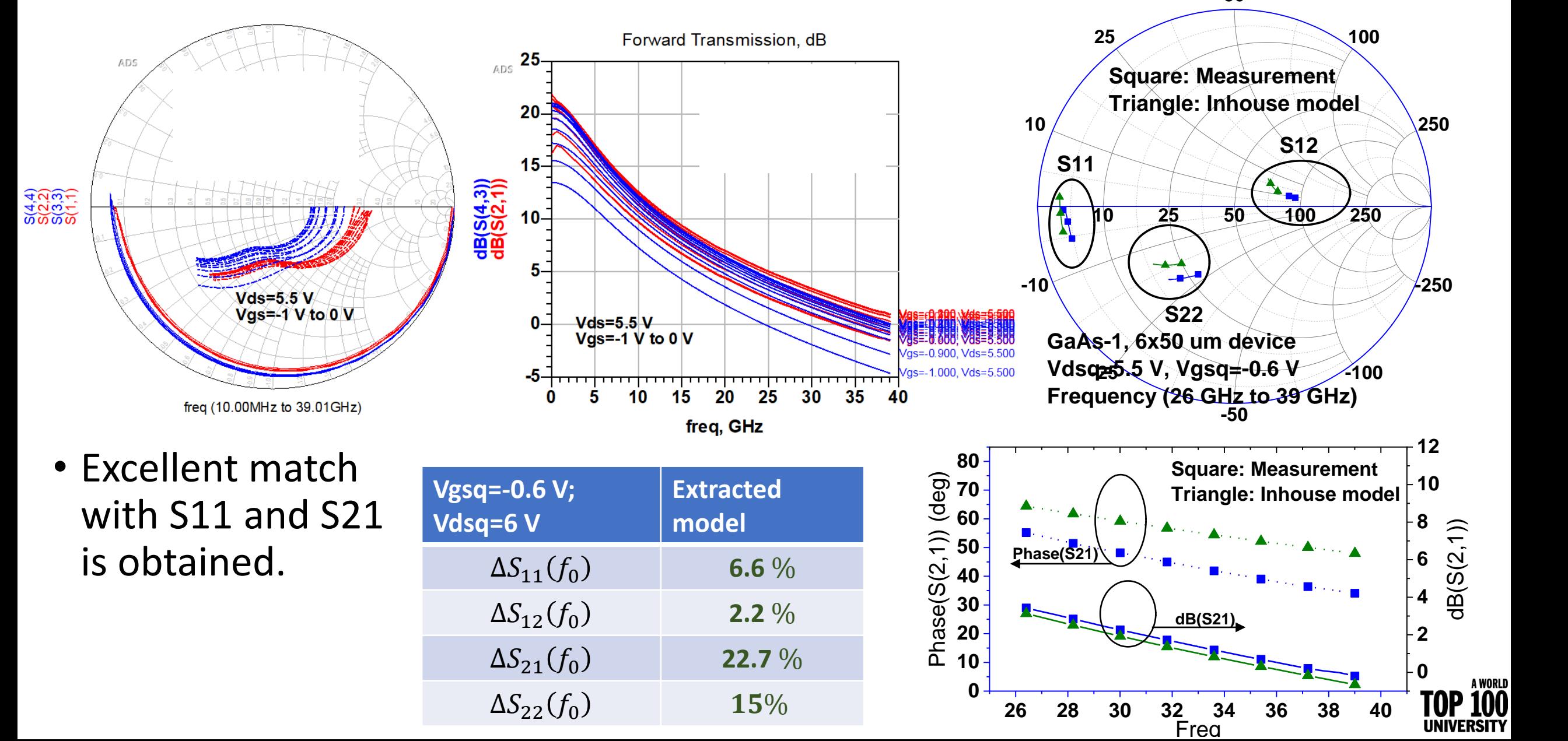

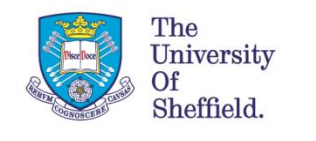

### Summary

- Each of the modelling techniques have deficiencies:
	- **Table based Capacitor models**
		- **Easier to implement.**
		- **Accurately models within the measurement range.**
		- **However, interpolating spline can create oscillations between the data points and hence nonphysical fluctuation in the higher order derivatives.**
	- **Empirical model (The propose model)**
		- **Higher order derivatives are well defined.**
		- **Well defined beyond the measurement range.**
		- **Suitable for Volterra analysis.**
		- **less accurate than table based model.**

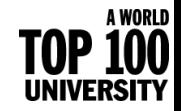

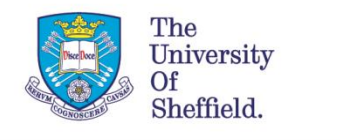

# Thank you for your attention

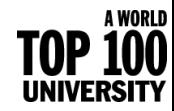